# Package 'gbutils'

October 5, 2018

<span id="page-0-0"></span>Type Package Title Simulation of Real and Complex Numbers and Small Programming **Utilities** Version 0.4-0 Date 2018-10-05 Depends methods **Imports** stats, utils, Rdpack  $(>= 0.9)$ Suggests classGraph, graph, Rgraphviz RdMacros Rdpack Description Simulate real and complex numbers from distributions of their magnitude and arguments. Optionally, the magnitudes and/or arguments may be fixed in almost arbitrary ways. Plot density and distribution functions with automatic selection of suitable regions. Small programming utilities: check if an object is identical to NA, count positional arguments in a call, set intersection of more than two sets, check if an argument is unnamed, compute the graph of S4 classes in packages. URL <https://github.com/GeoBosh/gbutils> <https://geobosh.github.io/gbutils/> BugReports <https://github.com/GeoBosh/gbutils/issues> License GPL  $(>= 2)$ Encoding UTF-8 Collate parse\_text.R sim\_numbers.R isNA.R mintersect.R pad.R args.R history.R cdf2qf.R S4utils.R pseudoInverse.R RoxygenNote 6.1.0 NeedsCompilation no Author Georgi N. Boshnakov [aut, cre] Maintainer Georgi N. Boshnakov <georgi.boshnakov@manchester.ac.uk> Repository CRAN Date/Publication 2018-10-05 15:40:03 UTC

# <span id="page-1-0"></span>R topics documented:

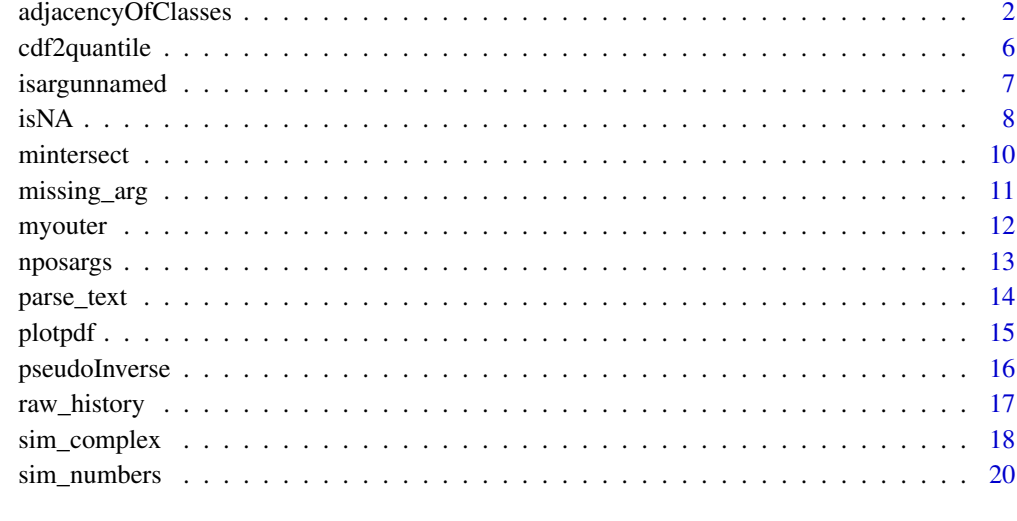

# **Index** [23](#page-22-0)

adjacencyOfClasses *Adjacency graph of classes in packages*

# Description

Get inheritance graph of classes in one or more packages.

# Usage

```
adjacencyOfClasses(packages, externalSubclasses = FALSE,
                  result = c("default", "matrixOfPairs", "adjacencyMatrix"),
                   Wolfram = FALSE)
```
# Arguments

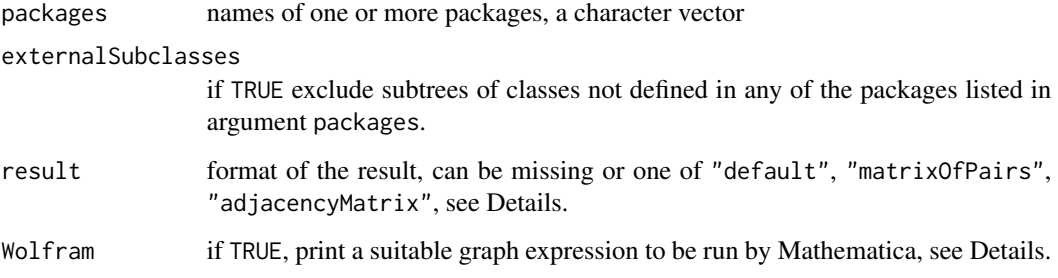

#### Details

adjacencyOfClasses computes a graph representation of the dependencies of S4 classes defined in one or more packages (as specified by argument package) and returns a list. The contents of the list returned by adjacencyOfClasses depend on argument result. Partial matching is used for the value of argument result, e.g., "adj" is equivalent to "adjacencyMatrix".

If externalSubclasses = FALSE, the default, subclasses defined outside the requested packages are excluded. This is typically what the user will be looking for. To get a complete tree, set externalSubclasses to TRUE.

The S4 classes are represented by the vertices of the graph. Component "vertices" of the result gives them as a character vector. References below to the ith class or vertex correspond to the order in this vector. No attempt is made to arrange the vertices in a particular order. An empty list is returned if this vector is empty.

If result is missing or "default", the edges of the graph are represented by a character vector. Each edge is represented by a string with an arrow "->" from a superclass to a subclass. Here is an example that shows that this package defines one class, which is a subclass of "list":

```
adjacencyOfClasses("gbutils")
##: $vertices
##: [1] "objectPad" "list"
##: $edges
##: [1] "list -> objectPad"
```
This illustrates the effect of argument "externalSubclasses":

```
adjacencyOfClasses("gbutils", externalSubclasses = TRUE)
##: $vertices
##: [1] "objectPad" "list" "vector"
##: $edges
##: [1] "list -> objectPad" "vector -> list"
```
The edge, "vector -> list" was omitted in the previous example since this relationship is defined elsewhere. This resulted in class "vector" being dropped also from the vertices, since it is not defined in "gbutils" and none of the remaining edges contains it.

If result is "matrixOfPairs", the edges of the graph are represented by a character matrix with two columns, where each row represents an edge from the element in the first column to the element in the second. In this example there is ne edge, so the matrix contains one row:

```
adjacencyOfClasses("gbutils", result = "matrixOfPairs")
##: $vertices
##: [1] "objectPad" "list"
##: $edges
```

```
##: [,1] [,2]
##: [1,] "list" "objectPad"
```
If result is "adjacencyMatrix", the adjacency matrix of the graph is in component "AM" of the returned list. Element  $(i, j)$  of this matrix is equal to one, if the jth class is superclass to the *i*th. In other words, the *i*th gives the superclasses of the *i*th class. Here the element in position  $(1,2)$  is non-zero, so "list" is the superclass of "objectPad":

```
adjacencyOfClasses("gbutils", result = "adjacencyMatrix")
##: $vertices
##: [1] "objectPad" "list"
##: $AM
##: objectPad list
##: objectPad 0 1
##: list 0 0
```
Note that inluding the vertices in the result is not redundant, since some may not be in any edge. This can happen if a class does not haved any superclasses and subclasses.

As described above the result is not converted to a graph object but it can be fed to functions provided by a number of R packages.

An additional option is to use argument Wolfram. If Wolfram is TRUE, a suitable Mathematica command is printed. It can be evaluated in a Mathematica session (e.g., by copy/paste) to produce a graphical representation of the graph and/or be manipulated further by it. This feature is a side effect, the return value of adjacencyOfClasses is as controlled by the other arguments. For example, the return value below is as without argument "Wolfram" but, in addition, the printed line defines a Wolfram language graph in terms of its vertices and edges:

```
adjacencyOfClasses("gbutils", Wolfram = TRUE)
##: Graph[{objectPad,list}, {list -> objectPad}, VertexLabels -> Automatic]
##: $vertices
##: [1] "objectPad" "list"
##: $edges
##: [1] "list -> objectPad"
```
Setting result = "adjacencyMatrix" in the last R command would export a graph based on its adjacency matrix.

#### Value

a list with some of the following components (as described in Details):

vertices a character vector of S4 class names,

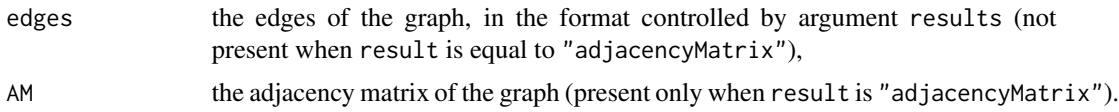

#### Author(s)

Georgi N. Boshnakov

#### References

Gentleman R, Whalen E, Huber W and Falcon S (2017). *graph: A package to handle graph data structures*. R package version 1.56.0.

Hansen KD, Gentry J, Long L, Gentleman R, Falcon S, Hahne F and Sarkar D (2017). *Rgraphviz: Provides plotting capabilities for R graph objects*. R package version 2.22.0.

Maechler M (2015). *classGraph: Construct Graphs of S4 Class Hierarchies*. (partly based on code from Robert Gentleman) R package version 0.7-5, <https://CRAN.R-project.org/package=classGraph>.

#### See Also

?methods::classesToAM which is used for the main computation here,

Maechler (2015) for a suite of related functions. Gentleman et al. (2017) for creation and manipulation of graphs, and Hansen et al. (2017) for visualisation of graphs.

```
adjacencyOfClasses("gbutils")
adjacencyOfClasses("gbutils", TRUE)
adjacencyOfClasses("gbutils", FALSE, "matrixOfPairs")
adjacencyOfClasses("gbutils", TRUE, "matrixOfPairs")
adjacencyOfClasses("gbutils", FALSE, "adjacencyMatrix")
adjacencyOfClasses("gbutils", TRUE, "adjacencyMatrix")
## as above, also represent the graph using the edges
adjacencyOfClasses("gbutils", Wolfram = TRUE)
adjacencyOfClasses("gbutils", TRUE, Wolfram = TRUE)
## here the graph is represented by the adjacency matrix:
adjacencyOfClasses("gbutils", FALSE, "adjacencyMatrix", Wolfram = TRUE)
adjacencyOfClasses("gbutils", TRUE, "adjacencyMatrix", Wolfram = TRUE)
if(requireNamespace("graph") && requireNamespace("Rgraphviz")) withAutoprint({
   ## another package
   adjacencyOfClasses("graph")
   ac1 <- adjacencyOfClasses("graph", FALSE, "adjacencyMatrix")
   gr_ac1 <- graph::graphAM(adjMat = ac1$AM, edgemode = "directed")
   if(require("Rgraphviz"))
       plot(gr_ac1)
   ## more than one package
```

```
ac2 <- adjacencyOfClasses(c("graph", "Rgraphviz"), FALSE, "adjacencyMatrix")
    gr_ac2 <- graph::graphAM(adjMat = ac2$AM, edgemode = "directed")
    if(require("Rgraphviz"))
       plot(gr_ac2)
})
```
<span id="page-5-1"></span>cdf2quantile *Calculate a quantile from a distribution function*

# Description

Numerically calculate a quantile from a distribution function.

#### Usage

```
cdf2quantile(p, cdf, interval = c(-3, 3), lower = min(interval),upper = max(interval), ...)
```
## **Arguments**

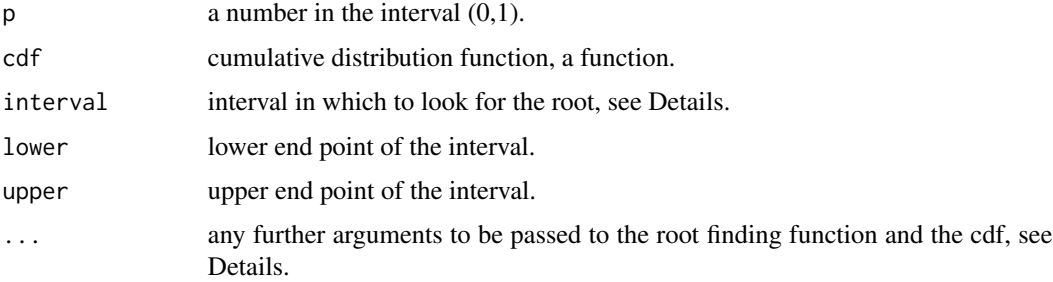

#### Details

The quantile, q, is computed numerically as the solution of the equation  $cdf(q) - p = 0$ .

Function uniroot is used to find the root. To request higher precision, set argument tol. Other arguments in ... are passed on to cdf.

uniroot needs an interval where to look for the root. There is a default one, which is extended automatically if it does not contain the quantile. This assumes that argument cdf is an increasing function (as it should be).

To override the default interval, use argument interval (a vector of two numbers) or lower and/or upper. This may be necessary if the support of the distribution is not the whole real line and cdf does not cope with values outside the support of the distribution.

# Value

The computed quantile as a number.

<span id="page-5-0"></span>

## <span id="page-6-0"></span>isargunnamed 7

#### Author(s)

Georgi N. Boshnakov

#### See Also

[plotpdf](#page-14-1)

# Examples

```
cdf2quantile(0.95, pnorm)
cdf2quantile(0.05, pexp) # support [0,Inf) is no problem for
cdf2quantile(0.05, plnorm) # for built-in distributions.
## default predicision is about 4 digits after decimal point
cdf2quantile(0.95, pnorm, mean = 3, sd = 1)cdf2quantile(0.05, pnorm, mean = 3, sd = 1)qnorm(c(0.95, 0.05), mean = 3, sd = 1)
## request a higher precision:
cdf2quantile(0.05, pronorm, mean = 3, sd = 1, tol = 1e-8)cdf2quantile(0.05, pnorm, mean = 3, sd = 1, tol = 1e-12)## see also examples for plotpdf()
```
isargunnamed *Is an element of a list named?*

## Description

Check if a component of a list is not named.

#### Usage

isargunnamed(x, k)

#### Arguments

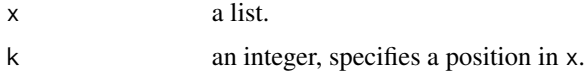

# Details

isargunnamed( $x, k$ ) returns TRUE if the k-th component of  $x$  is not named and FALSE otherwise.

Argument x is typically a list of arguments used in a call to a function, such as the one obtained by list(...) in the body of a function definition.

If k is not positive, isargunnamed returns FALSE.

# <span id="page-7-0"></span>Value

TRUE or FALSE

#### Author(s)

Georgi N. Boshnakov

# See Also

[match.call](#page-0-0) in base package

# Examples

```
li1 <- list(a=1, 2, 3)
isargunnamed(li1, 1)
isargunnamed(li1, 2)
## wholly unnamed list
li2 <- list(1, 2, 3)
isargunnamed(li2, 1)
isargunnamed(li2, 2)
## using in a function definition
f1 \leftarrow function(...){
    dots \le list(...)for(i in seq(along=dots))
        cat(i, isargunnamed(dots, i), "\n")
}
f1(1)
f1(a = 3, 4, c = 5)f1(x = "a", y = "b")
```
isNA *Check if an object is NA*

# Description

Check if an object is NA. Always return TRUE of FALSE, a logical vector of length one.

#### Usage

isNA(x)

# Arguments

x any R object.

# <span id="page-8-0"></span>Details

isNA returns TRUE if the argument is a single NA, i.e. it has length one and represents an NA value. In any other case isNA returns FALSE.

isNA is suitable for use in conditional constructs since it always returns a single value which is never NA.

Note that identical() distinguishes different types of NA, i.e. identical(x, NA) is TRUE only if x is NA (logical).

#### Value

TRUE or FALSE

#### Author(s)

Georgi N. Boshnakov

### See Also

[isTRUE](#page-0-0), [is.na](#page-0-0), [identical](#page-0-0)

```
v \leq c(1, NA, 3)isNA(v[2]) # TRUE
## identical() distinguishes different types of NA:
class(v) # "numeric", not "integer"
identical(v[2], NA) # FALSE, NA on its own is "logical"
identical(v[2], NA_integer_) # FALSE
ideal(v[2], NA\_real_ # TRUE
vi <- c(1L, NA_integer_, 3L)
isNA(vi[2]) # TRUE
class(vi) # "integer"
identical(vi[2], NA_integer_) # TRUE
identical(vi[2], NA_real_) # FALSE
## is.na(NULL) would give a warning
isNA(NULL) # FALSE
## a length zero object is not NA, so isNA() returns FALSE:
isNA(logical(0)) # FALSE
## is.na() has a different remit and returns a 0-length vector:
is.na(logical(0)) # logical(0)
```
<span id="page-9-0"></span>

# Description

Set intersection of arbitrary number of arguments.

#### Usage

mintersect(...)

# Arguments

... arguments to be intersected, vectors of the same mode, see intersect.

# Details

The base R function intersect is a binary operation. mintersect works with any positive number of arguments.

If called with one argument, mintersect returns it. This is unlike intersect which gives an error in this case.

Calling mintersect with no arguments is an error (as it is for intercect).

#### Value

a vector representing the intersection of the arguments

# Author(s)

Georgi N. Boshnakov

```
mintersect(1:20, 3:18, 7:12)
mintersect(letters[1:20], letters[3:18], letters[7:12])
mintersect(1:4)
```
<span id="page-10-0"></span>

#### Description

Check if an element of a pairlist is missing.

#### Usage

```
missing_arg(arg)
```
#### Arguments

arg the object to test.

#### Details

The argument passed to missing\_arg is typically an element of a pairlist or the list produced by alist(). missing\_arg returns TRUE if it is missing and FALSE otherwise.

Objects of type pairlist come up at R level almost exclusively as the formal arguments of functions. missing\_arg can be useful when they are manipulated programmatically.

#### Value

TRUE or FALSE

#### Author(s)

Georgi N. Boshnakov

```
lmargs <- formals(lm)
class(lmargs) # pairlist
missing_arg(lmargs$data)
## which arguments of lm() have no (explicit) defaults?
sapply(lmargs, missing_arg)
## This gives an error:
## pairlist(x = 3, y = , z = 5)
## an example with alist()
p12 \leq -alist(a = "", b = , c = 3)class(pl2) # list
## this shows that 'b' is missing, 'a' and 'c' are not:
sapply(pl2, missing_arg) # FALSE TRUE FALSE
## superficially, 'b' is equal to the empty string:
pl2[[2]]
sapply(pl2, function(x) x == "") # TRUE TRUE FALSE
```

```
## with pairlist the results are the same:
g \leftarrow function(a = "", b, c = 3) NULL
a.g \leftarrow formals(g)class(a.g) # pairlist
sapply(a.g, missing_arg) # FALSE TRUE FALSE
a.g[[2]]
sapply(a.g, function(x) x == "") # TRUE TRUE FALSE
```
myouter *Functions for some basic operations*

#### Description

Small utility functions

# Usage

myouter(x, y, fun)  $shiftleft(x, k = 1)$ shiftright(x,  $k = 1$ )

#### **Arguments**

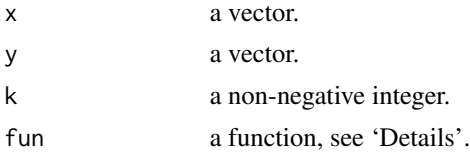

# Details

myouter $(x, y, fun)$  computes the outer product of x and y using the function fun. The result is a matrix with  $(i, j)$ th element equal to fun(x[i],y[j]). It is not required for fun to be able to work with vector arguments. The function does the computations in R using a simple double loop. So, it is a convenience function, not a speed improving one.

shiftright( $x, k$ ) rotates the vector  $x$  k positions to the right.

shiftleft( $x, k$ ) rotates the vector  $x$  k positions to the left.

#### Value

for myouter, a matrix, as described in 'Details' for shiftleft and shiftright, a vector

# Author(s)

Georgi N. Boshnakov

<span id="page-11-0"></span>

<span id="page-12-0"></span>

# **Description**

Calculates the number of positional arguments used in a call.

#### Usage

 $nposargs(x, a = FALSE)$ 

#### Arguments

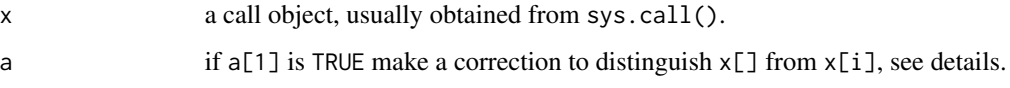

# Details

nposargs is mainly for use in the body of function definitions, paricularly for functions or methods that wish to mimic the behaviour of  $"$ [ $"$ .

nposargs gives the number of positional arguments used in a call. It also takes into account empty arguments like those used in expressions like  $x[1, 1]$ .

Optionally, it makes a particular correction that is peculiar for "[" - if there are no named arguments in the call and the count of the arguments is 2 and  $a[1]$ =TRUE, it decreases the count by one, i.e. returns 1. This is to distinguish between a  $x[\ ]$  and  $x[\ ]$  which both would give 2 otherwise. I have forgotten the details but, roughly speaking,  $x[i]$  becomes "["(x,i) while  $x[j]$  becomes "["(x,), i.e. R puts the comma after x in any case.

# Value

the number of positional arguments in the call

#### Note

I wrote this function (a long time ago) for use in methods for "[".

a[1] above is typically obtained by a call missing(i) somewhere at the beginning of the function. In my application I put the results of several such calls in a vector, hence the check for  $a[1]$  rather than a, For "[", we may set  $a = c(missing(i), missing(j), missing(k)).$ 

# Author(s)

Georgi N. Boshnakov

# Examples

```
f \leftarrow function(x, y, z, \ldots)call <- sys.call()
   nposargs(call)
}
f(a,b,c) # 3
f(a, , ) # 3
f(a, ) # 2
f(a) # 1
f(, ) # 2
f(, a, ) # 3
f() # 0
```
parse\_text *Parse expressions residing in character vectors*

# Description

Parse expressions residing in character vectors. Similar to parse() but keeping or not the source is controlled by an argument rather than global options.

# Usage

parse\_text(text, ..., keep = TRUE)

# Arguments

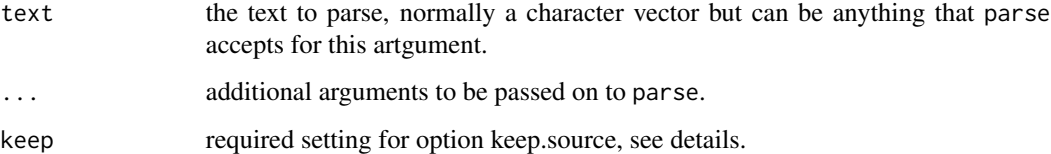

# Details

This is like parse( $texttext{text}$ ,...), except that whether or not the source is kept is controlled by argument keep, not by options("keep.source").

parse\_text sets options("keep.source") to keep (if they are different) before calling parse and restores it afterwards.

# Value

an expression representing the parsed text, see [parse](#page-0-0) for details

<span id="page-13-0"></span>

#### <span id="page-14-0"></span>plotpdf that the contract of the contract of the contract of the contract of the contract of the contract of the contract of the contract of the contract of the contract of the contract of the contract of the contract of t

# Note

The usual setting of option "keep.source" in interactive sessions is TRUE. However, in 'R CMD check' it is FALSE.

As a consequence, if the documentation of a package uses functions that depend on option "keep.source" being TRUE, then some examples may run fine when copied and pasted in an R session but (rightly) fail 'R CMD check'.

The oposite may also happen, in that the documentation passes 'R CMD check' or Sweave files successfully build but some examples do not work when copied and pasted in an interactive session.

# Author(s)

Georgi N. Boshnakov

# See Also

[parse](#page-0-0)

<span id="page-14-1"></span>plotpdf *Plot a probability denstity function*

# Description

Plot a probability denstity function with x-axis limits determined by quantiles of the distribution. Quantiles are computed using a quantile function or cumulative distribution function, whichever is supplied.

#### Usage

 $plotpdf(pdf, qdf, cdf, lq = 0.01, uq = 0.99, ...)$ 

## Arguments

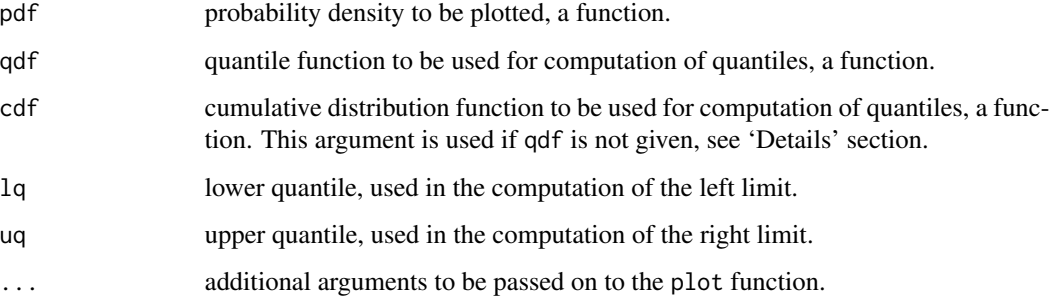

# Details

The function plots  $pdf(x)$  over the interval (xmin,xmax) where xmin and xmax are the 1qth and uqth quantiles, respectively, of the distribution. The quantile function, qdf, is used, if supplied. Otherwise the quantiles are computed numerically from the cdf.

Argument pdf is not required to be a pdf, it may be any function. For example, the same way of choosing the limits may be appropriate for a plot of the cdf, see the examples.

Similarly, qdf and cdf need not be related to pdf.

# Author(s)

Georgi N. Boshnakov

#### See Also

[cdf2quantile](#page-5-1)

#### Examples

```
pdf1 \le function(x) dnorm(x, mean = 100, sd = 5)
qdf1 \le function(x) qnorm(x, mean = 100, sd = 5)
cdf1 <- function(x) pnorm(x, mean = 100, sd = 5)
plot(pdf1) # needs to specify 'from' and 'to' args for meaningful plot
plotpdf(pdf1, qdf1) \qquad # using quantile function
plotpdf(pdf1, cdf = cdf1) # using cdf
plotpdf(pdf1, cdf = cdf1, lq = 0.001, uq = 0.999) # ... and non-default quantiles
plotpdf(cdf1, cdf = cdf1, lq = 0.001, uq = 0.999) # plot a cdf
## a mixture distribution:
pf1 \le function(x){
   0.25 \star pnorm(x, mean = 3, sd = 0.2) + 0.75 \star pnorm(x, mean = -1, sd = 0.5)
}
df1 \leftarrow function(x){
   0.25 * dnorm(x, mean = 3, sd = 0.2) + 0.75 * dnorm(x, mean = -1, sd = 0.5)
}
plotpdf(df1, cdf = pf1) # plot the pdf
plotpdf(pf1, cdf = pf1) # plot the cdf
c(cdf2quantile(0.05, pf1), cdf2quantile(0.95, pf1))
```
#### pseudoInverse *Compute a pseudo-inverse matrix*

<span id="page-15-0"></span>

# <span id="page-16-0"></span>raw\_history 17

# Description

Compute a pseudo-inverse matrix using singular value decomposition and setting very small singular values to zero.

# Usage

```
pseudoInverse(a, tol = 1e-07)
```
## Arguments

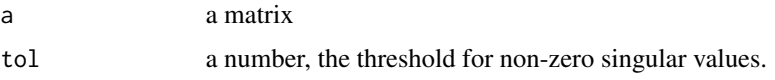

# Details

The singular value decomposition of a is computed and singular values smaller than tol are set to zero. The result is formed using the standard formula.

# Value

a matrix

# Examples

##---- Should be DIRECTLY executable !! ----

raw\_history *Get the command history*

# Description

Get the command history.

# Usage

raw\_history()

# Details

The command history is saved to a temporary file with savehistory and read back into a character vector.

#### Value

a character vector

# Author(s)

Georgi N. Boshnakov

# Examples

## Not run: hist <- raw\_history() length(hist)

## End(Not run)

<span id="page-17-2"></span>sim\_complex *Simulate real or complex numbers using polar form*

# <span id="page-17-1"></span>Description

Simulate complex numbers with given distributions for the modulus and the argument and real numbers with given distributions for the absolute value and the sign. Some of the values may be partially or fully specified.

# Usage

```
sim_complex(abs, arg, absgen = "runif", absarg = list(0, 1),
                     arggen = runif, argarg = list(-pi, pi), ...sim_real(abs, sign, signprob = 0.5, absgen = "runif",
                                   absarg = list(0, 1), ...
```
# Arguments

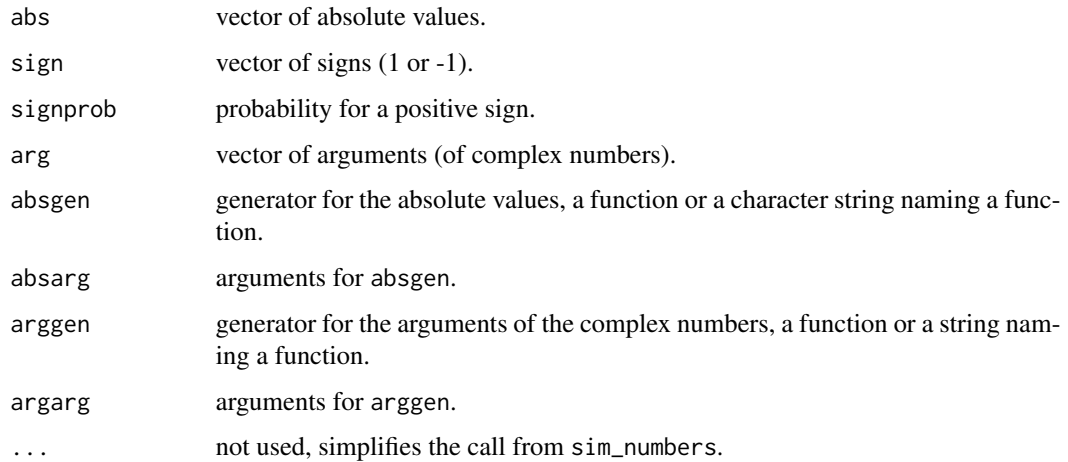

<span id="page-17-0"></span>

# <span id="page-18-0"></span>sim\_complex 19

#### Details

sim\_real simulates real numbers by simulating separately their absolute values and signs. sim\_complex simulates complex numbers by simulating separately their moduli and arguments.

Both functions replace NA's in argument abs with values simulated by the function specified by absgen. Arguments for absgen are specified by the (possibly named) list absarg.

Similarly, sim\_complex replaces NA's in argument arg with values simulated according to arggen and argarg.

Further, sim\_real replaces NA's in argument sign with a random sample of ones and minus ones, where the probability for the positive value is signprob.

Only NA entries in abs, arg and sign are filled with simulated values, the remaining entries are left unchanged. This means that some (and even all) values may be specified partially or completely.

abs is combined with arg or sign to create the result. These arguments are expected to be of matching shape and length but this is not enforced and the usual recycling rules will apply if this is not the case (not recommended to rely on this).

The default range for the (complex) argument is (-pi,pi).

#### Value

for sim\_real, a vector of real numbers

for sim\_complex, a vector of complex numbers

#### Note

Currently the shape of the result for sim\_real is the same as that of argument abs. But sim\_complex always returns a vector. Probably this inconsistency should be removed.

#### Author(s)

Georgi N. Boshnakov

#### See Also

[sim\\_numbers](#page-19-1) which offers more flexible interface to these functions.

#### Examples

```
## x[1] is fixed to 1, x[2] is negative with random magnitude:
x \le -\sin_{\text{real}}(c(1, NA, NA), CA), c(1, -1, NA, NA))
```

```
## z[1] fixed to 1, the remaining elements of z
## have random magnitude and fixed arguments:
z \leq \text{sim\_complex}(c(1, NA, NA), c(0, pi/2, pi, -pi/2))
```

```
## without restrictions
sim_complex(rep(NA,4))
sim_real(rep(NA,4))
```
## moduli unrestricted; arguments restricted

<span id="page-19-0"></span>sim\_complex(rep(NA,4), c(0, pi/2, pi, -pi/2))

<span id="page-19-1"></span>

# Description

Simulate real and complex numbers from polar form specifications. The numbers may be partially or fully specified. The distributions of absolute values and arguments/signs are specified independently.

#### Usage

```
sim_numbers(type = rep(as.character(NA), length(abs)),
           abs = rep(as.numeric(NA), length(type)),
           sign = rep(as.numeric(NA), length(type)), values = NULL, ...)
```
# Arguments

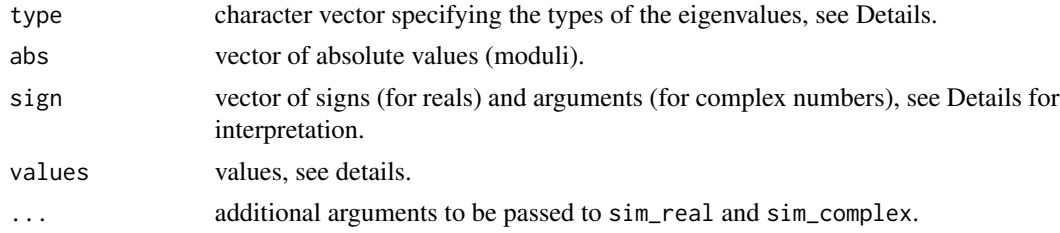

#### Details

sim\_numbers simulates a vector of real and complex numbers with given distributions of their polar parts. It is possible also to fix some of the numbers or one of their polar parts. The length of the simulated vector is inferred from the length of type or abs, so one of them must be provided. sim\_numbers as a flexible front-end for sim\_real and sim\_complex.

sim\_numbers generates a vector of values with types specified by argument type and/or inferred from argument values. The recommended way to use sim\_numbers is to provide argument type.

type[i] specifies the type of the i-th element of the result: real (type[i]=="r"), complex (type[i]=="c") or representing a complex conjugate pair (type[i]=="cp"). If values is provided, the imaginary parts of its non-NA elements are used to fill NA elements of type ("r" if zero, "cp" otherwise).

Some (or even all) values may be fixed or partially fixed with the help of arguments abs, sign and values. A non-missing value of values[i] fixes the i-th element of the result to that value. Simlarly abs[i] fixes the modulus and sign[i] fixes the sign/argument of the i-th element. If values[i] is not NA, then it takes precedence and abs[i] and sign[i] are ignored.

For real numbers sign is the sign with possible values 1 (positive) or -1 (negative). For complex numbers, sign is the argument and is in the interval  $(-pi,pi)$ .

If values is supplied, then NA entries in type are replaced by "r" or "cp" depending on whether or not the imaginary parts of the corresponding entries in values are equal to zero. A check is done

#### <span id="page-20-0"></span>sim\_numbers 21

for consistency when both type[i] and values[i] are non-missing. Generally, values is meant to be used for values that are fixed and available directly in Cartesian form, to avoid having to fill the corresponding entries of abs and sign.

NA entries of abs and sign are filled with simulated values, the remaining entries are considered fixed and left unchanged. The default generator is uniform  $(0,1)$  for abs, uniform  $(-pi,pi)$  for the argument of complex values, and 1 or -1 with p=1/2 for the sign of real values.

To specify a different generator for the moduli and absolute values, use argument absgen, giving it a function or the name of a function. The arguments for this function can be specified by absarg (as a list). Similarly, the generator for arguments of complex numbers can be specified by arggen and argarg. Finally, the probability for the real numbers to be positive is given by signprob. These arguments are not in the signature of the function since they are passed on directly (via  $"..."$ ) to the underlying sim\_complex and sim\_real, see their documentation and the examples below for further details.

#### Value

a list with components

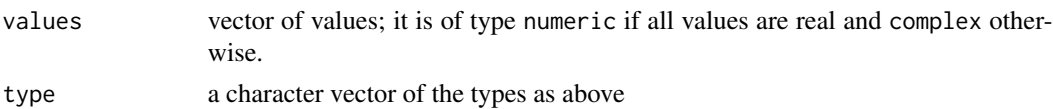

#### **Note**

Values of type "cp" (complex pairs) are represented by one element, the complex conjugate elements are NOT generated. (todo: maybe add an argument to control this)

The convention for the sign of a real eigenvalue is 1 and -1, not 0 and pi.

The checks for consistency between type and values are not complete and only straightforward use is recommended.

The current defaults for the arguments, see the signature above, require that at least one of type and abs is not missing.

#### Author(s)

Georgi N. Boshnakov

#### See Also

[sim\\_real](#page-17-1) , [sim\\_complex](#page-17-2)

```
## one real number and one complex conjugated pair
## (maybe to specify a cubic polynomial through its roots)
sim\_numbers(type = c("r", "cp"))## here the real value is fixed to have modulus 1, leaving the sign unspecified
```

```
sim\_numbers(type = c("r", "cp"), abs = c(1, NA))
```

```
## now the real value is fixed to 1,
## the complex pair has argument +-pi/2, and free modulus:
sim_numbers(type = c("r", "cp"), abs = c(1, NA), sign = c(0, pi/2))
## using argument 'values' to fix some values;
## here the the third value is fixed:
sim_numbers(type = c("r", "cp", "r"), values = c(NA,NA,3)) # type[3] = "r"
sim_numbers(type = c("r", "cp", "cp"), values = c(NA,NA,3i)) # type[3] = "cp"
## type[3] can be left NA since it can be inferred from values[3]:
sim_numbers(type = c("r", "cp", NA), values = c(NA, NA, 3)) # type[3] = "r"
sim\_numbers(type = c("r", "cp", NA), values = c(NA, NA, 3i)) # type[3] = "cp"## it is an error to have a mismatch between args 'type' and value:
## Not run:
sim\_numbers(type = c("r", "cp", "cp"), values = c(NA, NA, 3))sim\_numbers(type = c("r", "cp", "r"), values = c(NA, NA, 3i))## End(Not run)
## simulate 10 reals with the default generators
sim_numbers(rep("r", 10))
## simulate modulus from Rayleigh distribution
##
rR \leq function(n, sigma = 1) sigma * sqrt(-2*log(runif(n)))
sim\_numbers(type = c("cp", "cp"), absgen = rR, absarg = list())
# test the the components are N(0,1)
## (not run to save time for CRAN check)
## \dontrun{
## v <- sim_numbers(type = rep("cp", 10000), absgen = "rR",
## absarg = list(sigma = 1))
## ks.test(Re(v$values), "pnorm")
## ks.test(Im(v$values), "pnorm")
## }
```
# <span id="page-22-0"></span>Index

∗Topic NA isNA, [8](#page-7-0) ∗Topic S4classes adjacencyOfClasses, [2](#page-1-0) ∗Topic distribution cdf2quantile, [6](#page-5-0) sim\_complex, [18](#page-17-0) sim\_numbers, [20](#page-19-0) ∗Topic dplot plotpdf, [15](#page-14-0) ∗Topic hplot plotpdf, [15](#page-14-0) ∗Topic logic isNA, [8](#page-7-0) ∗Topic manip isNA, [8](#page-7-0) ∗Topic math pseudoInverse, [16](#page-15-0) ∗Topic programming adjacencyOfClasses, [2](#page-1-0) isargunnamed, [7](#page-6-0) mintersect, [10](#page-9-0) missing\_arg, [11](#page-10-0) myouter, [12](#page-11-0) nposargs, [13](#page-12-0) parse\_text, [14](#page-13-0) raw\_history, [17](#page-16-0) ∗Topic simulation sim\_complex, [18](#page-17-0) sim\_numbers, [20](#page-19-0) adjacencyOfClasses, [2](#page-1-0) cdf2quantile, [6,](#page-5-0) *[16](#page-15-0)* identical, *[9](#page-8-0)* is.na, *[9](#page-8-0)* isargunnamed, [7](#page-6-0) isNA, [8](#page-7-0)

isTRUE, *[9](#page-8-0)*

```
mintersect, 10
missing_arg, 11
myouter, 12
nposargs, 13
parse, 14, 15
parse_text, 14
plotpdf, 7, 15
pseudoInverse, 16
raw_history, 17
shiftleft (myouter), 12
shiftright (myouter), 12
sim_complex, 18, 21
sim_numbers, 19, 20
sim_real, 21
sim_real (sim_complex), 18
```
match.call, *[8](#page-7-0)*